## **INFORME SOBRE EL METODO DE RUNGE-KUTTA PARA RESOLVER ECUACIONES DIFERENCIALES LINEALES DE PRIMER ORDEN**

**PRESENTADO POR:** Mauricio Pino, Alfredo Restrepo, Santiago San Andrés **Universidad De la Costa CUC**

#### **INTRODUCCION**

En el paso del tiempo y en la vida se han presentado problemas, de igual manera en nuestra carrera se presentan situaciones que pueden ser resueltas por medio de ecuaciones, dichas ecuaciones se pueden expresar en función del tiempo que transcurre a esto se le llama una razón de cambio donde una variable cambia en función de un tiempo t, dichas ecuaciones han sido resueltas a través de los métodos de integración y cálculos extensos, engorros y complicados; pero al aparecer alrededor del año 1900 un método numérico planteado por los matemáticos alemanes Carl Tolmé Runge y Martin Wilhelm Kutta que consiste en resolver ecuaciones diferenciales de primer orden sin necesidad de realizar integrales y esto mezclado con las herramientas de tecnología como Excel hacen mucho más fácil la solución de dichas ecuaciones, a continuación en el siguiente informe se presenta el método de Runge-Kutta y un ejemplo de cómo se puede utilizar para resolver problemas de ingeniería tales como problemas de mezcla.

## **OBJETIVOS**

## **Objetivo General**

 Aprender a resolver Ecuaciones Diferenciales lineales de primer orden a través del método de Runge-Kutta.

## **Objetivos Específicos**

- Conocer ventajas y desventajas del método.
- Comparar el método de Runge-Kutta con la solución de la ecuación resuelta por métodos de integración.
- Identificar la exactitud del método.

## **METODO DE RUNGE-KUTTA**

El método de Runge-Kutta es un método genérico de resolución numérica de ecuaciones diferenciales.

El método de Runge-Kutta no es sólo un único método, sino una importante familia de métodos iterativos, tanto implícitos como explícitos, para aproximar las soluciones de ecuaciones diferenciales ordinarias (E.D.O´s); estas técnicas fueron desarrolladas alrededor de 1900 por los matemáticos alemanes Carl David Tolmé Runge y Martin Wilhelm Kutta.

#### **Método de Runge-Kutta de cuarto orden**

Un miembro de la familia de los métodos Runge-Kutta es usado tan comúnmente que a menudo es referenciado como "RK4" o como "el método Runge-Kutta".

Definamos un problema de valor inicial como:

$$
y' = f(x, y), \quad y(x_0) = y_0
$$

Donde:

$$
\begin{array}{rcl}\n\left(k_1 & = f\left(x_i, y_i\right)\right. \\
k_2 & = f\left(x_i + \frac{1}{2}h, y_i + \frac{1}{2}k_1h\right) \\
k_3 & = f\left(x_i + \frac{1}{2}h, y_i + \frac{1}{2}k_2h\right) \\
k_4 & = f\left(x_i + h, y_i + k_3h\right)\n\end{array}
$$

Así, el siguiente valor  $(y_{n+1})$  es determinado por el presente valor  $(y_n)$  más el producto del tamaño del intervalo (h) por una pendiente estimada. La pendiente es un promedio ponderado de pendientes, donde  $k_1$  es la pendiente al principio del intervalo,  $k_2$  es la pendiente en el punto medio del intervalo, usando  $k_1$  para determinar el valor de "y" en el punto  $x_n + \frac{h}{2}$  $\frac{n}{2}$  usando el método de Euler.  $k_3$  Es otra vez la pendiente del punto medio, pero ahora usando  $k_2$  para determinar el valor de "y"

# **INFORME SOBRE EL METODO DE RUNGE-KUTTA PARA RESOLVER ECUACIONES DIFERENCIALES LINEALES DE PRIMER ORDEN**

**PRESENTADO POR:** Mauricio Pino, Alfredo Restrepo, Santiago San Andrés

## **Universidad De la Costa CUC**

 $k_4$  es la pendiente al final del intervalo, con el valor de "y" determinado por  $k_3$ . Promediando las cuatro pendientes, se le asigna mayor peso a las pendientes en el punto medio:

$$
pendiente = \frac{k_1 + 2k_2 + 2k_3 + k_4}{6}
$$

Entonces para hallar el  $y_{(i+i)}$ 

$$
y_{(i+i)} = y_i + \frac{h}{6} [k_1 + 2k_2 + 2k_3 + k_4]
$$

Esta forma del método de Runge-Kutta, es un método de cuarto orden lo cual significa que el error por paso es del orden de  $O(h^5)$ , mientras que el error total acumulado tiene el orden  $O(h^4)$ .

## **EJERCICIO:**

Aplicando el método de Runge-Kutta resolver un problema de ecuaciones diferenciales lineales de primer orden con aplicación de ingenierías.

Para problemas de ingeniería tenemos el caso de un tanque con problema de mezclas de soluciones salinas:

Consideremos un depósito que contiene 50lts de agua con 75 gr de sal disueltos. En un determinado instante comienza a entrar agua salada a razón de 2 lts/min, con una concentración de 3 gr/lts de sal, mientras que el agua, perfectamente mezclada, sale

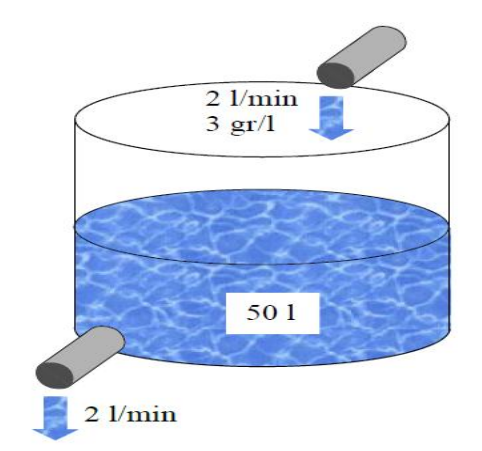

del depósito a razón de 2 lts/min. En la imagen anterior se plantea el problema.

Llamemos  $s_{(t)}$  a la cantidad de sal en el depósito en el instante **t**. Notemos que el volumen de agua en el depósito es siempre de 50 litros, ya que en cada instante entran dos litros y salen otros dos. Por tanto, la concentración de sal en cada instante será de  $\frac{s(t)}{50}$  $\frac{gr}{lts}$  La velocidad de variación de la concentración de sal viene dada por  $s'_{(t)}$ , que se expresa en gr/min.

Por un lado, el aporte de sal por minuto al depósito será de:

$$
2\frac{lts}{min} * 3\frac{gr}{lts} = 6\frac{gr}{min}
$$

Mientras que la tasa de pérdida de sal es de:

$$
2\,lts/\!\!_{min} * \frac{s_{(t)}}{50} \, gr\!/\!_{lts} = \frac{s_{(t)}}{25} \, gr\!/\!_{min}
$$

La variación total de la concentración de sal viene dada por la diferencia entre el aporte y la pérdida de sal. Obtenemos así la siguiente ecuación diferencial:

$$
s'(t)
$$
 = Aporte de sal – Tasa de perdida de sal

$$
{s'}_{(t)} = 6 - \frac{s_{(t)}}{25}
$$

Ya entonces teniendo las condiciones iniciales sabiendo que  $s_{(0)} = 75 gr$  osea:

$$
t = 0
$$

## $y = 75gr$

Sabiendo esto vamos a determinar la cantidad de sal disuelta en el tanque cuando  $el$  t= 60min aumentando desde el t inicial=0 con un h=5min

$$
h=5min
$$

Sabiendo esto procedemos a hallar  $k_1, k_2, k_3, k_4$ :

## **INFORME SOBRE EL METODO DE RUNGE-KUTTA PARA RESOLVER ECUACIONES DIFERENCIALES LINEALES DE PRIMER ORDEN**

**PRESENTADO POR:** Mauricio Pino, Alfredo Restrepo, Santiago San Andrés

# **Universidad De la Costa CUC**

Donde 
$$
k_1 = f(x_i, y_i)
$$

\n
$$
k_1 = 6 - \frac{75}{25} = 3
$$
\nDonde  $k_2 = f\left(x_i + \frac{1}{2}h, y_i + \frac{1}{2}k_1h\right)$ 

\n
$$
k_2 = 6 - \frac{\{75 + \left(\frac{1}{2} \cdot 3 \cdot 5\right)\}}{25} = 2,94
$$
\nDonde  $k_3 = f\left(x_i + \frac{1}{2}h, y_i + \frac{1}{2}k_2h\right)$ 

\n
$$
k_3 = 6 - \frac{\{75 + \left(\frac{1}{2} \cdot 2,94 \cdot 5\right)\}}{25} = 2,9412
$$
\nDonde  $k_3 = f\left(x_i + \frac{1}{2}h, y_i + \frac{1}{2}k_3h\right)$ 

\n
$$
k_4 = 6 - \frac{\{75 + \left(\frac{1}{2} \cdot 2,9412 \cdot 5\right)\}}{25} = 2,941176
$$

Por lo tanto  $s_{(t+h)}$ 

 $s_{(0+5)} = 75 + \frac{5}{6}$  $\frac{6}{6}$ [3 + 2(2,94) + 2(2,9412) + 2,941176]  $S_{(5)} = 88,8225$ 

Y así sucesivamente hasta llegar hasta  $S_{(60)}$ 

Pero para facilitar este método se realiza a través de la herramienta Excel realizando una simple tabla que contenga el método dicha tabla se anexara en el trabajo.

#### **ANALISIS DE RESULTADO**

Después de haberse realizado el método de Runge Kutta para la ecuación y teniendo los resultados obtenidos, podemos darnos cuenta que es un método bastante sencillo y rápido y no se necesita resolver integrales y aun mas rápido si se utiliza con la herramienta Excel, donde podemos hallar los resultados de la cantidad de sal disuelta en cualquier intervalo teniendo en cuenta

nuestro aumento (h), aunque al comparar el método con la solución de la ecuación sin necesidad del método, podemos darnos cuenta que la exactitud del método depende del tamaño del incremento (h) ósea que a mayor sea el valor del incremento menor será la exactitud del método y a menor sea el valor mayor exactitud tendrá el método. Para comprobar esto se anexa la ecuación diferencial resuelta y sus valores para los intervalos con incremento de 5 min y también se anexa la grafica comparando los dos valores.

#### **CONCLUSIONES**

Después de haberse realizado el estudio del método de Runge Kutta podemos concluir:

- Es un método fácil y sencillo de utilizar para resolver problemas de ecuaciones diferenciales.
- La efectividad o exactitud del método consiste en saber escoger un buen incremento.
- Se pueden resolver ecuaciones diferenciales sin tener necesidad de resolver las integrales a dicha ecuación solo se necesita conocer una pendiente hallada a través de la ecuación  $\frac{\kappa_1 + 2\kappa_2 + 2\kappa_3 + \kappa_4}{6}$ .

# **INFORME SOBRE EL METODO DE RUNGE-KUTTA PARA RESOLVER ECUACIONES DIFERENCIALES LINEALES DE PRIMER ORDEN PRESENTADO POR:** Mauricio Pino, Alfredo Restrepo, Santiago San Andrés

## **Universidad De la Costa CUC**

## **Resolver mediante el método de Runge Kutta la siguiente ecuación:**

$$
s'_{(t)} = 6 - \frac{s_{(t)}}{25}
$$

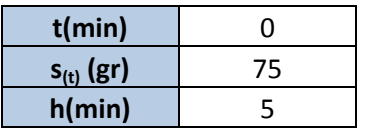

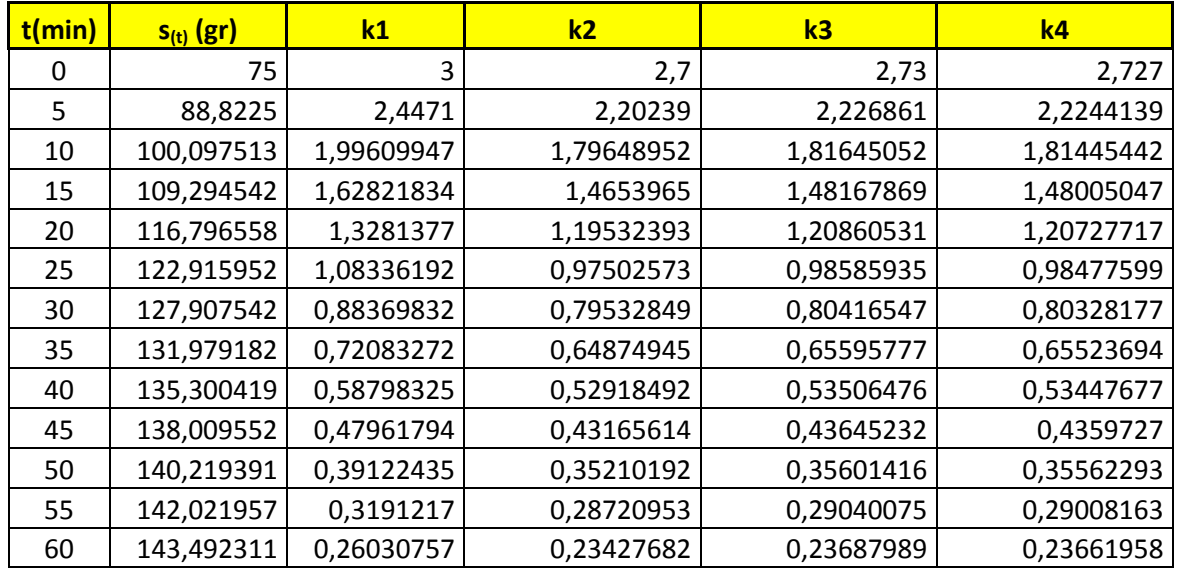

## **ANEXOS CALCULOS DE METODO DE RUNGE KUTTA**

Se anexa también para comparar la efectividad del método la solución de la ecuación  $s_{(t)} = 150 - 75e^{-\left(\frac{t}{25}\right)}$  luego de haber sido integrada y los valores resueltos, al comparar esto nos podemos dar cuenta que son mínimas las diferencias y que el método es efectivo y será aun más efectivo si se escoge un incremento (h) más pequeño.

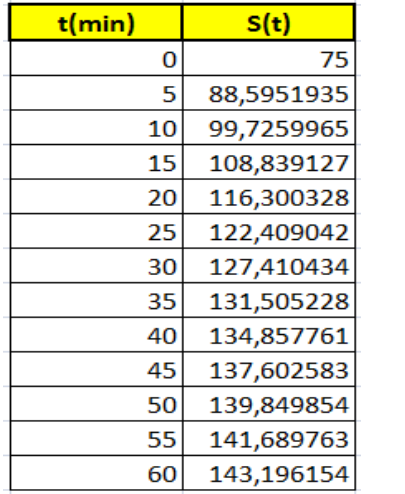

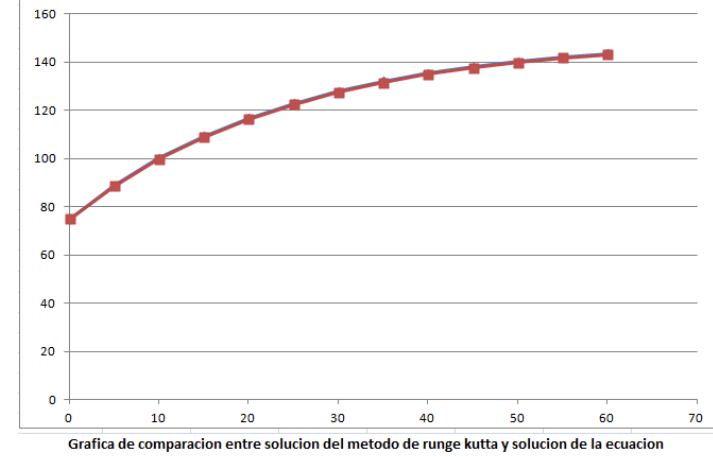

## **INFORME SOBRE EL METODO DE RUNGE-KUTTA PARA RESOLVER ECUACIONES DIFERENCIALES LINEALES DE PRIMER ORDEN PRESENTADO POR:** Mauricio Pino, Alfredo Restrepo, Santiago San Andrés **Universidad De la Costa CUC**

# **ANEXOS DEL PROGRAMA PARA RESOLVER EL METODO DE RUNGE KUTTA EN MATLAB**

Para la solución de una ecuación a través del método de Runge Kutta en MAT LAB se realizan 3 pasos:

- 1. Crear la función que tenga la variable dependiente e independiente, ósea en este caso la ecuación diferencial ordinaria.
- 2. En un archivo .m se crea un vector que contenga el intervalo de solución y se definen las condiciones iniciales.

## **PASO 1**

**Function** dSdt=ecdif (t, s) dSdt= 6 **–** s/25

#### **PASO 2**

**Nota:** Sabiendo que MatLab tiene una función que resuelve Runge Kutta llamada **Ode45** realizamos el siguiente programa y conociendo que la función **plot** sirve para graficar los resultados del vector dado en la solución.

```
t=0:5:60;
So=75;
[tsol,s]=ode45(ecdif,t,So)Plot(tsol,S, ' o-r ')
title( 'Variacion en la cantidad de sal' )
xlabel( ' Tiempo' )
ylabel( 'Cantidad de sal' )
grid on
```
En este caso al resolver esto en MatLab instantáneamente nos arrojara la grafica de la solución para esta ecuación por el método de Runge Kutta